#### **Usage Guide of Statistical Dataset (XML format)**

#### **A. Download and Unzip the Statistical Dataset**

- 1. Download the statistical dataset (in ZIP format) from the Census and Statistics Department's website.
- 2. Unzip the statistical dataset in a local folder which contains:
	- 1 Metadata dataset (XML format)
	- 1 or more Master Data dataset(s) (XML format)
	- 1 Stylesheet File for Metadata dataset (XSL format)
	- 1 Stylesheet File for Master Data dataset (XSL format)

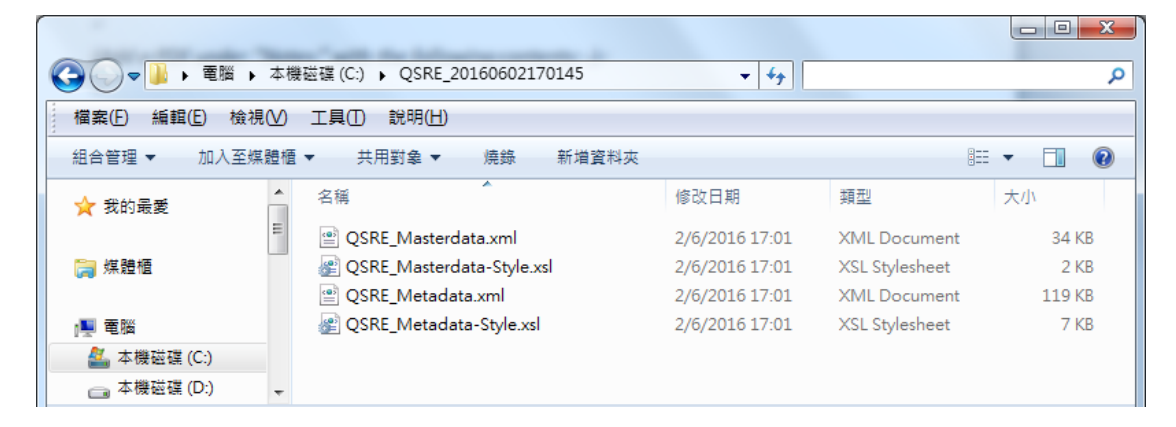

#### **B. Metadata Dataset**

3. The Metadata dataset is a data dictionary of the statistical dataset which provides specifications and descriptions of the statistical data in the Master Data dataset.

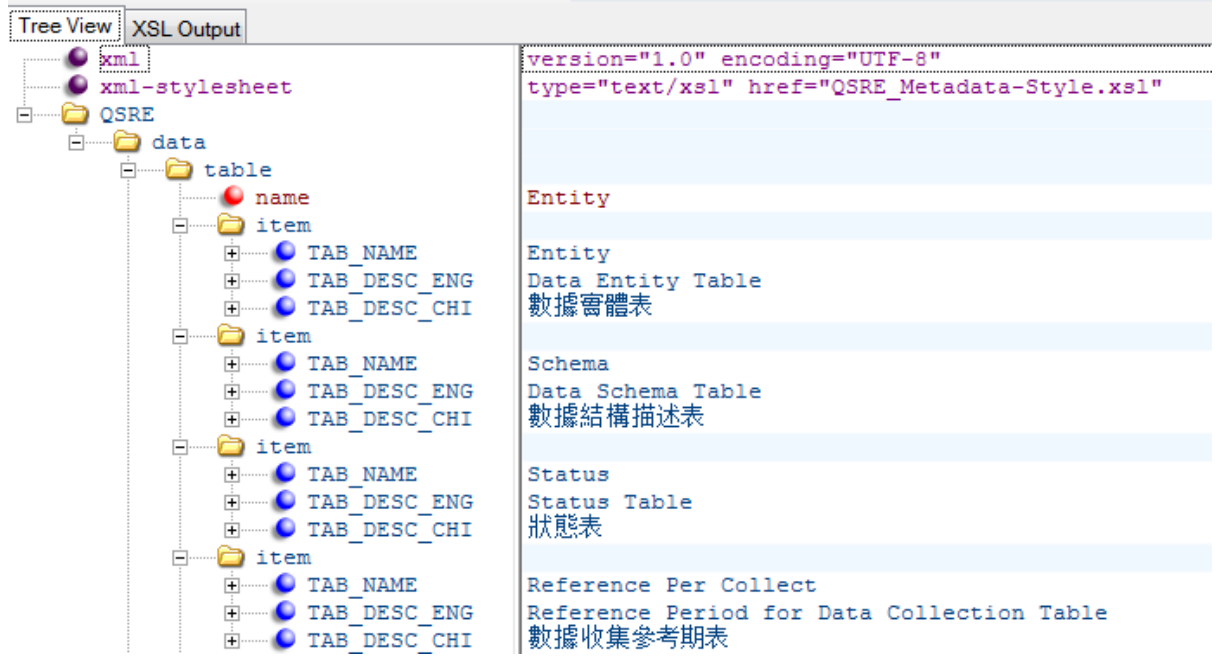

(Screenshot of opening Metadata dataset in XML editor software, such as Microsoft XML Notepad)

4. A diagram showing the relationship between different data tables is shown below:

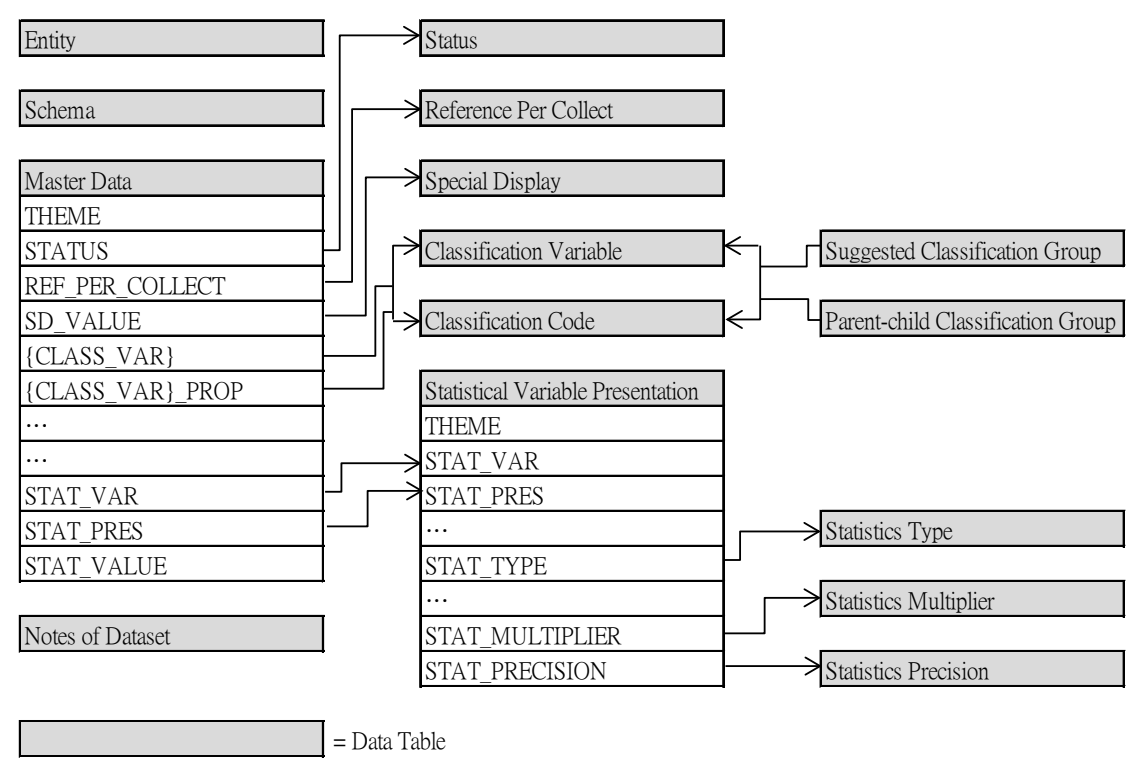

5. The Entity table and the Schema table specify the table name, column name and column type of each data table (including the Master Data dataset). Also, the Notes of Dataset table provides points to note (if any) about the statistical dataset.

### **C. Master Data Dataset**

6. The Master Data dataset provides the values of individual statistical data.

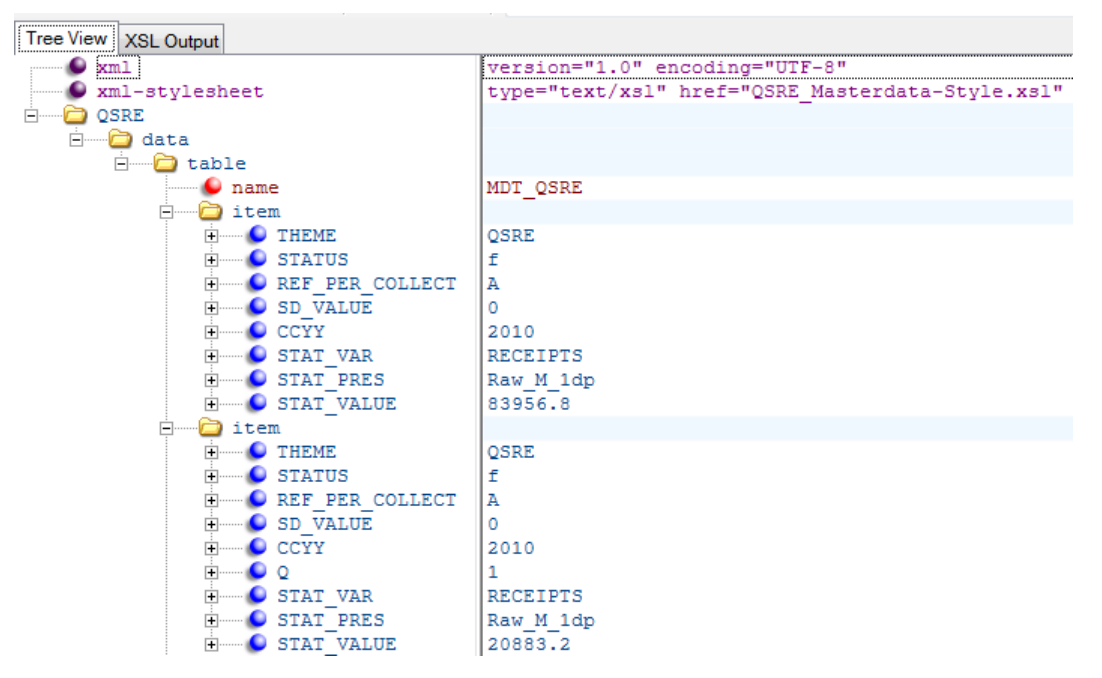

(Screenshot of opening Master Data dataset in XML editor software, such as Microsoft XML Notepad)

- 7. The attributes of each statistical data value (STAT\_VALUE) are specified by:
	- Statistical Variable (STAT\_VAR), together with a particular Statistical Variable Presentation Code (STAT\_PRES) such as raw figure, proportion figure or rate of change which are defined in the Statistical Variable Presentation table and the Statistics Type table;
	- Classification Variable(s) {CLASS VAR} and their corresponding Classification Code(s) {CLASS\_CODE}, including the reference time of statistical data, which are defined in the Classification Variable table and the Classification Code table;
	- Special Display Code (SD VALUE) indicating the special remark of statistical data (if any), which is defined in the Special Display table; and
	- Other codes like Status Code (STATUS) and Reference Period for Data Collection Code (REF\_PER\_COLLECT), which are defined in the Status table and the Reference Per Collect table respectively.
- 8. Also, the order of magnitude and the level of rounding of the statistical data are specified by the Multiplier Code (STAT\_MULTIPLIER) and the Precision Code (STAT\_PRECISION) in the Statistical Variable Presentation table respectively. Such codes are defined in the Statistics Multiplier table and the Statistics Precision table respectively.
- 9. With regard to the classification variables and classification codes, the Suggested Classification Group table and the Parent-child Classification Group table provide reference information about the common groupings of classification codes and the parent-child relationship of classification codes respectively.
- 10. User should take note of the attributes of the statistical data and exercise caution before performing further computation on them.

### **D. Stylesheet Files**

11. To facilitate the reading of the datasets by general users, the stylesheet files in XSL format enable the display of the XML format datasets in a structured way in Excel, XML editor software or web browsers (for XML datasets less than 20MB). Normally, when the XML format datasets are placed together with the corresponding XSL format stylesheet files in the same file folder, the datasets will be displayed in list view automatically when they are opened in web browser or XML editor software.

| at 1750 and<br>© C:\QSRE_2016060217C Q - C<br>C:\QSRE_20160602170 × |                      |                                                                           |                                                     |          |                     |  | $\Box$<br>$\equiv$            | $\mathbf{x}$<br>命 众 懲 |
|---------------------------------------------------------------------|----------------------|---------------------------------------------------------------------------|-----------------------------------------------------|----------|---------------------|--|-------------------------------|-----------------------|
| 編輯(E) 檢視(V) 我的最愛(A) 工具(T)<br>檔案(F)<br>說明(H)                         |                      |                                                                           |                                                     |          |                     |  |                               |                       |
| <b>Entity</b>                                                       |                      |                                                                           |                                                     |          |                     |  |                               |                       |
| <b>TAB NAME</b>                                                     |                      | <b>TAB DESC ENG</b>                                                       |                                                     |          | <b>TAB DESC CHI</b> |  |                               |                       |
| Entity                                                              |                      | Data Entity Table                                                         |                                                     |          | 數據置體表               |  |                               |                       |
| Schema                                                              |                      | Data Schema Table                                                         |                                                     |          | 數據結構描述表             |  |                               |                       |
| <b>Status</b>                                                       |                      | <b>Status Table</b>                                                       |                                                     | 狀態表      |                     |  |                               |                       |
| Reference Per Collect                                               |                      | Reference Period for Data Collection Table 數據收集參考期表                       |                                                     |          |                     |  |                               |                       |
| <b>Special Display</b>                                              |                      | <b>Special Display Table</b>                                              |                                                     |          | 特殊顯示表               |  |                               |                       |
| <b>Statistics Multiplier</b>                                        |                      | <b>Statistics Multiplier Table</b>                                        |                                                     |          | 統計數字倍數表             |  |                               |                       |
| <b>Statistics Precision</b>                                         |                      | <b>Statistics Precision Table</b>                                         |                                                     | 統計數字精確度表 |                     |  |                               |                       |
| <b>Statistics Type</b>                                              |                      | <b>Statistics Type Table</b>                                              |                                                     | 統計數字類型表  |                     |  |                               |                       |
| <b>Statistical Variable Presentation</b>                            |                      | Statistical Variable Presentation Table                                   |                                                     |          | 統計變數展示表             |  |                               |                       |
| <b>Classification Variable</b>                                      |                      | <b>Classification Variable Table</b>                                      |                                                     |          | 分類變數表               |  |                               |                       |
| <b>Classification Code</b>                                          |                      | Classification Code Table                                                 |                                                     | 分類編碼表    |                     |  |                               |                       |
| <b>Suggested Classification Group</b>                               |                      | Suggested Classification Group Table                                      |                                                     | 建議分類組別表  |                     |  |                               |                       |
|                                                                     |                      | Parent-child Classification Group Parent-child Classification Group Table |                                                     |          | 主次分類編碼組別表           |  |                               |                       |
| Notes of Dataset                                                    |                      | Notes of Dataset Table                                                    |                                                     | 數據集註釋表   |                     |  |                               |                       |
| <b>Master Data</b>                                                  |                      | <b>Master Statistics Table</b>                                            |                                                     | 主要統計數字表  |                     |  |                               |                       |
| Schema                                                              |                      |                                                                           |                                                     |          |                     |  |                               |                       |
| <b>TAB NAME</b>                                                     | <b>COL NAME</b>      |                                                                           | <b>COL DESC ENG</b>                                 |          | <b>COL DESC CHI</b> |  | <b>COL TYPE PK</b>            |                       |
| Entity                                                              | <b>TAB NAME</b>      |                                                                           | Table name                                          |          | 資料表名稱               |  | Varchar(30)<br>Y              |                       |
| Entity                                                              | <b>TAB DESC ENG</b>  |                                                                           | Table description in English                        |          | 資料表的英文描述            |  | $Varchar(250)$ <sup>N</sup>   |                       |
| Entity                                                              | TAB DESC CHI         |                                                                           | Table description in Chinese                        |          | 資料表的中文描述            |  | <b>NVarchar</b><br>Ñ<br>(250) |                       |
| लिक                                                                 | <b>FRAME STANSON</b> |                                                                           | $\overline{\mathbb{R}}$ and $\overline{\mathbb{R}}$ |          | 医蛇生体输               |  | ۱Бт<br>।सन्<br>$\sim$         |                       |

(Screenshot of opening Metadata dataset in web browser)

#### **E. Proportion Type Statistical Data in Master Data Dataset**

- 12. To specify the attributes of proportion type (i.e. STAT\_PRES = PROP\_{xxx}) statistical data like percentage share, it is required to specify the coverage of the denominator of such data additionally. In the Master Data dataset, accompanying with each classification variable {CLASS\_VAR}, a corresponding column named "{CLASS\_VAR}\_PROP" is used as a denominator indicator to specify the coverage of the denominator of proportion type statistical data.
- 13. If a classification code exists in the denominator indicator ({CLASS\_VAR}\_PROP), it means that the classification code is the coverage of denominator of the proportion type data; otherwise, if the denominator indicator has a null value, it means that the denominator covers all codes in the classification variable concerned.
- 14. An example is given in **Annex 1** for illustration purpose.

(2018.12)

# **Example of Proportion Type Statistical Data in Master Data Dataset**

The table below shows hypothetical numbers of employed persons by occupation and sex for illustration purpose:

## **Number of Employed Persons by Occupation and Sex**

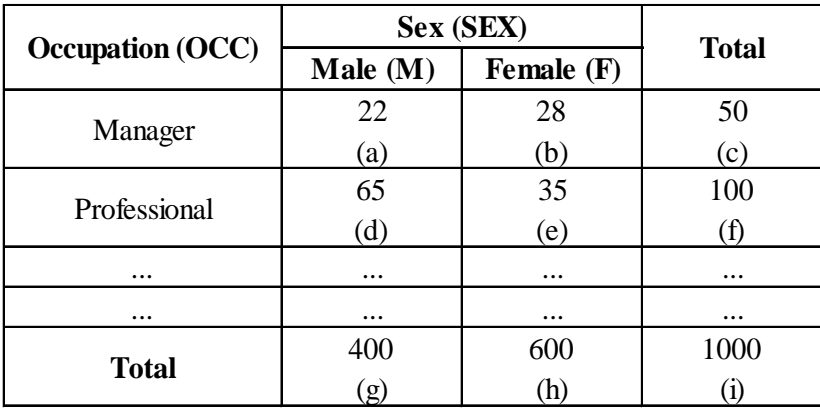

For the proportion (STAT\_PRES=Prop\_1dp) of employed persons (STAT\_VAR= EM(Employed Persons)) analyzed by the classification variables Occupation (OCC) and Sex (SEX) in the Master Data dataset, there are 2 columns (i.e. OCC\_PROP and SEX\_PROP) serving as the denominator indicator. The following table illustrates the attributes of the value (STAT\_VALUE) of the proportions of employed persons.

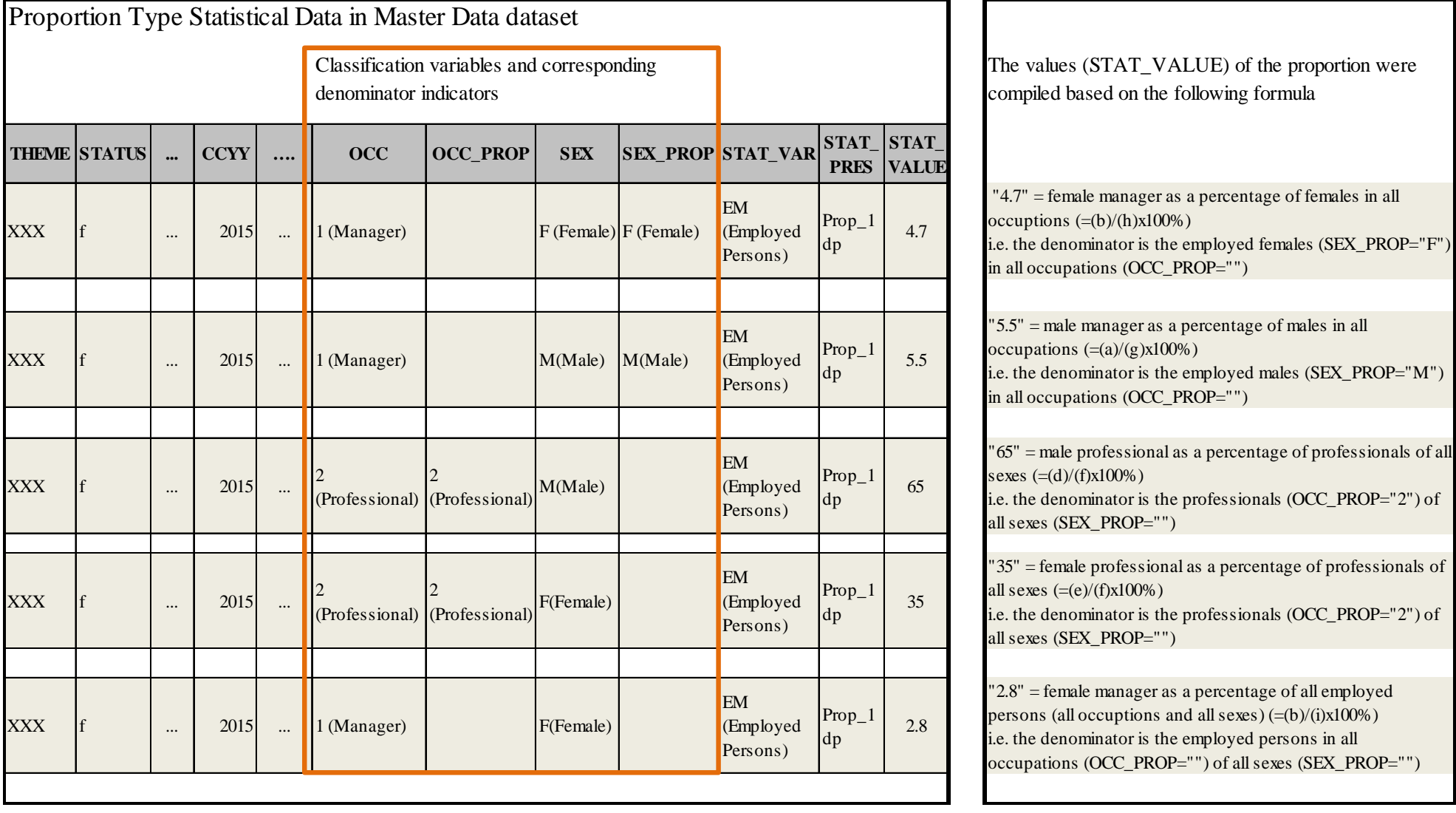